# **Condicionales**

**Unknown Author**

November 6, 2014

#### **1 Un condicional simple**

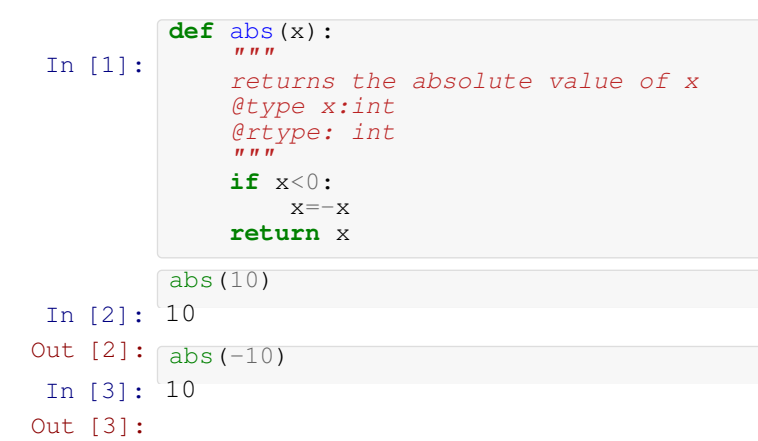

### **2 Consideramos la negación**

```
In [4]:
        def abs(x):
             """
             returns the absolute value of x
             @type x:int
             @rtype: int
             """
             if x<0:
             return -x else:
                return x
```
### **3 Podemos anidar condicionales**

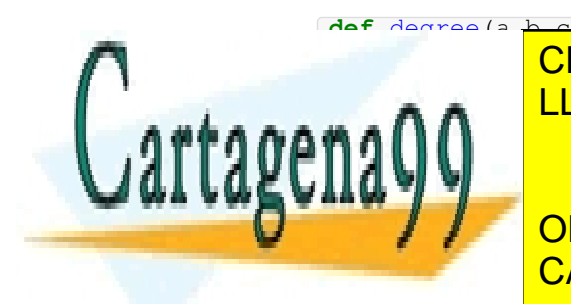

*returns the degree of the polynomial a\*x^2+b\*x+c @type a,b,c:float* LLAMA O ENVÍA WHATSAPP: 689 45 44 70 CLASES PARTICULARES, TUTORÍAS TÉCNICAS ONLINE

> ONLINE PRIVATE LESSONS FOR SCIENCE STUDENTS CALL OR WHATSAPP:689 45 44 70

www.cartagena99.com no se hace responsable de la información contenida en el presente documento en virtud al Artículo 17.1 de la Ley de Servicios de la Sociedad de la Información y de Comercio Electrónico, de 11 de julio de 2002. Si la información contenida en el documento es ilícita o lesiona bienes o derechos de un tercero háganoslo saber y será retirada.

- - -

```
result=1
             else:
                 result=2
             return result
 In [6]: (2, 1, 2, 0)degree(2,3,4),degree(0,1,2),degree(1,0,0),degree(0,0,1)
Out [6]:
```
### **4 Elecciones múltiples**

```
In [7]:
         def grade(note):
              """converts the numerical grade to the Spanish word
              @type note:float
              @rtype :str
              @precondition : note>=0 and note <=10
             if note < 5:return "Suspenso"<br>elif note<7:
              return "Aprobado"<br>elif note<9:
                 return "Notable"
              else:
                  return "Sobresaliente"
In [9]:
('Sobresaliente', 'Suspenso', 'Suspenso', 'Suspenso', 'Notable',
         grade(10), grade(1.23), grade(3.45), grade(4.999), grade(7), grade(5)Out [9]:
'Aprobado')
```
## **5 Otro ejemplo más complicado**

Completa la siguiente definición de función

```
In []:
        def solve_linear_system(a,b,c,d,e,f): """"
            solves the linear system of equations: a*x+b*y=e
                  c*x+d*y=f
            @type a,b,c,d,e,f:float
            @rtype :(float,float)
            @precondition: a*d-b*c!=0
             """" .........
```
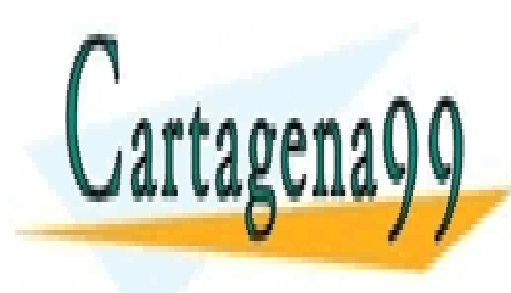

CLASES PARTICULARES, TUTORÍAS TÉCNICAS ONLINE LLAMA O ENVÍA WHATSAPP: 689 45 44 70

ONLINE PRIVATE LESSONS FOR SCIENCE STUDENTS CALL OR WHATSAPP:689 45 44 70

www.cartagena99.com no se hace responsable de la información contenida en el presente documento en virtud al Artículo 17.1 de la Ley de Servicios de la Sociedad de la Información y de Comercio Electrónico, de 11 de julio de 2002. Si la información contenida en el documento es ilícita o lesiona bienes o derechos de un tercero háganoslo saber y será retirada.

- - -